# The ltcaption package<sup>∗</sup>

#### Axel Sommerfeldt

[axel.sommerfeldt@f-m.fm](mailto:axel.sommerfeldt@f-m.fm)

#### 2009/03/30

#### Abstract

This package fixes caption problems with other-than-centered aligned longtables. (solves LATEX PR [tools/3387](http://www.latex-project.org/cgi-bin/ltxbugs2html?pr=tools/3387))

### **Contents**

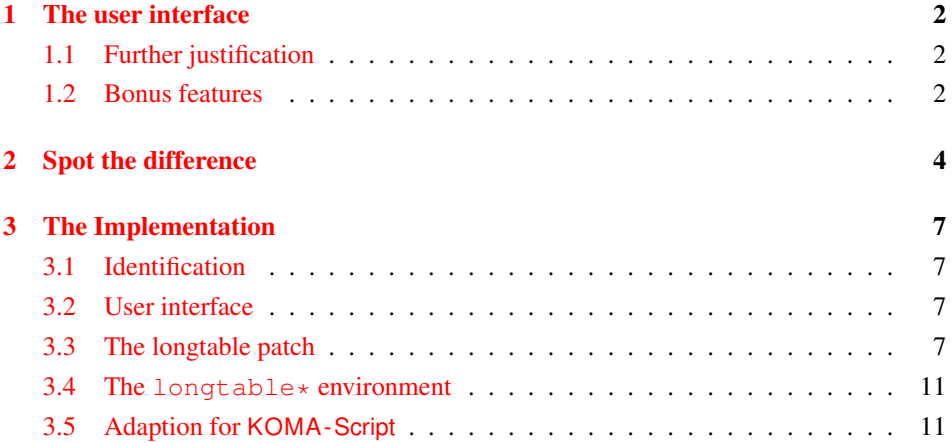

<sup>∗</sup>This package has version number v1.2a, last revised 2011/01/01.

### <span id="page-1-0"></span>1 The user interface

The content of \caption in longtables is usually centered to the content of the longtable itself. This is sufficient for centered longtables, but for left or right aligned longtables this results in captions moved into the left or right page margin.

To solve this problem just include this package *after* the longtable package[\[1\]](#page-11-0), e.g.:

```
\usepackage{longtable, ltcaption}
```
Afterwards the captions of all longtables should be aligned as expected, even for notcentered longtables.

#### <span id="page-1-1"></span>1.1 Further justification

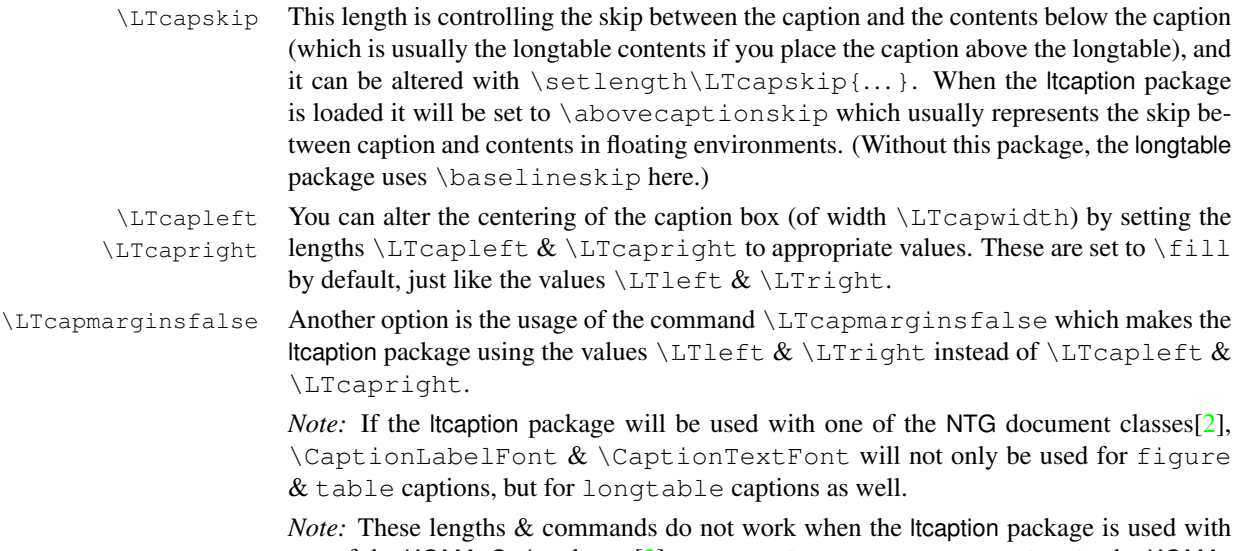

one of the KOMA-Script classes[\[3\]](#page-11-2) scrartcl, scrreprt or scrbook, the KOMA-Script settings for captions are used instead. Same with the caption package which also uses its own options and settings.

#### <span id="page-1-2"></span>1.2 Bonus features

\LTcaptype As a bonus feature this package patches the longtable package so \LTcaptype will be used internally instead of the fixed caption type 'table'. So for example this code snipped:

```
\renewcommand\LTcaptype{figure}
\begin{longtable}{ll}
\caption{An example longtable}\\
  A & B \\
\end{longtable}
```
will result in a longtable like this:

Figure 7: An example longtable

longtable\* Another bonus feature is the addition of the environment longtable\* which does not increment the table counter. (As a consequence, \caption is not available for such longtables, but  $\cap$   $\exists$  ion  $*$  still is.)

# <span id="page-3-0"></span>2 Spot the difference

Without the ltcaption package:

Table 1: Left aligned longtable left aligned longtable left aligned longtable

This is only a test

Table 2: Right aligned longtable right aligned longtable right aligned longtable

This is only a test

Table 3: Centered longtable centered longtable centered longtable centered longtable

This is only a test

With the ltcaption package (and the default value of \LTcapwidth):

Table 4: Left aligned longtable left aligned longtable left aligned longtable

This is only a test

Table 5: Right aligned longtable right aligned longtable right aligned longtable

This is only a test

Table 6: Centered longtable centered longtable centered longtable centered longtable

This is only a test

With the ltcaption package and \LTcapwidth=\linewidth:

Table 7: Left aligned longtable left aligned longtable left aligned longtable left aligned longtable

This is only a test

Table 8: Right aligned longtable right aligned longtable right aligned longtable right aligned longtable

This is only a test

Table 9: Centered longtable centered longtable centered longtable centered longtable

This is only a test

With the ltcaption package and \LTcapleft=0pt resp. \LTcapright=0pt:

Table 10: Left aligned longtable left aligned longtable left aligned longtable

This is only a test

Table 11: Right aligned longtable right aligned longtable right aligned longtable

This is only a test

With the Itcaption package and \LTcapleft=\tabcolsep resp. \LTcapright=\tabcolsep:

Table 12: Left aligned longtable left aligned longtable left aligned longtable

This is only a test

Table 13: Right aligned longtable right aligned longtable right aligned longtable

This is only a test

With the ltcaption package and \LTcapmarginsfalse:

Table 14: Left aligned longtable left aligned longtable left aligned longtable

This is only a test

Table 15: Right aligned longtable right aligned longtable right aligned longtable

This is only a test

Table 16: Centered longtable centered longtable centered longtable centered longtable

This is only a test

### <span id="page-6-0"></span>3 The Implementation

#### <span id="page-6-1"></span>3.1 Identification

```
1 \NeedsTeXFormat{LaTeX2e}[1994/12/01]
2 \ProvidesPackage{ltcaption}[2011/01/01 v1.2a longtable captions (AR)]
```
#### <span id="page-6-2"></span>3.2 User interface

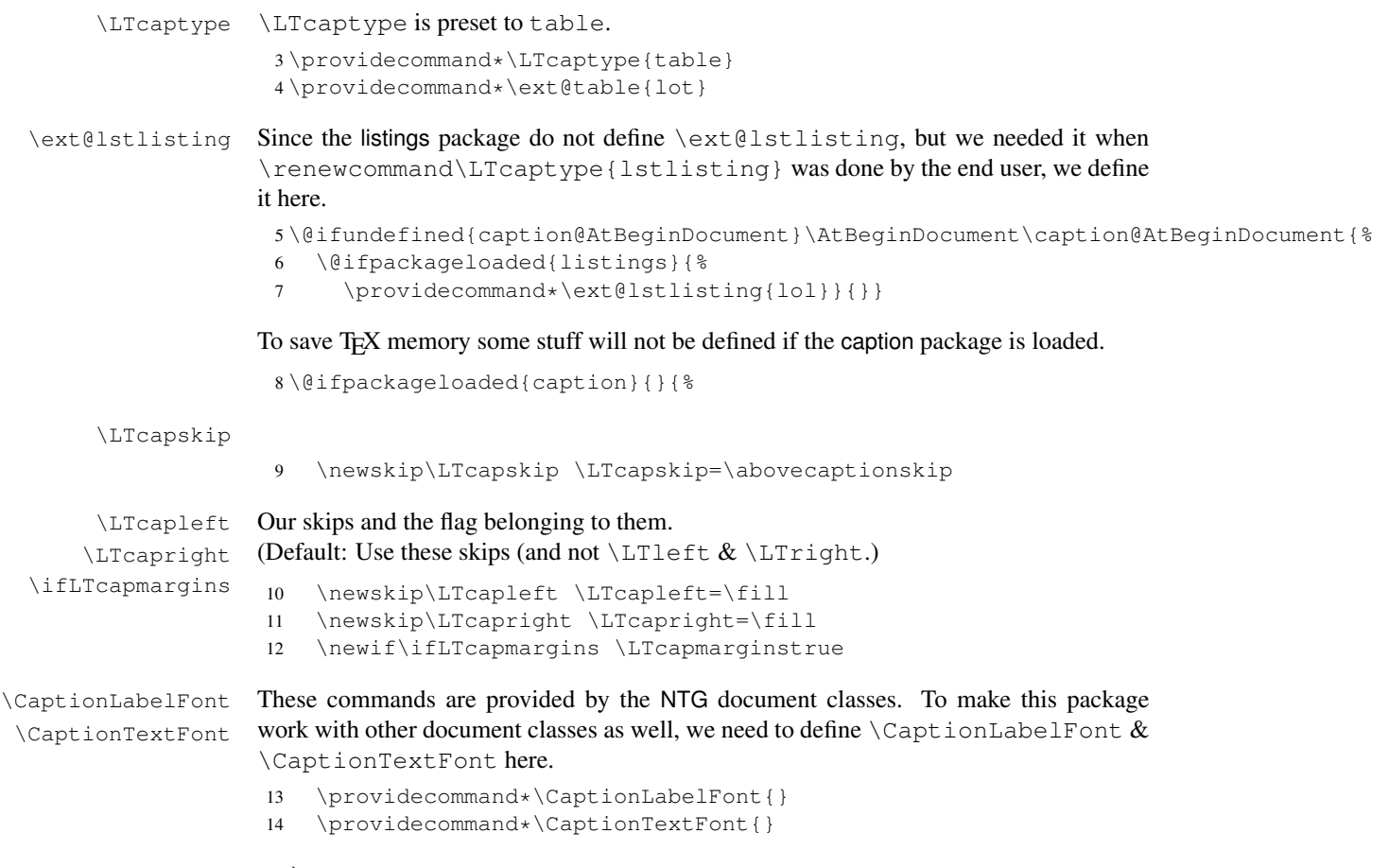

15 }

#### <span id="page-6-3"></span>3.3 The longtable patch

\LT@array We insert our stuff into the definition of \LT@array here. Since the hyperref package patches \LT@array as well and since this only works with the original definition of \LT@array, we have to do this after the hyperref package, i.e. \AtBeginDocument.

```
16 \@ifundefined{caption@AtBeginDocument}\AtBeginDocument\caption@AtBeginDocument{%
17 \let\ltcaption@ORI@LT@array\LT@array
```

```
18 \renewcommand*\LT@array{%
```
We modify \refstepcounter resp. \H@refstepcounter and \hyper@makecurrent, so \LTcaptype is used instead of table.

```
19 \let\caption@LT@refstepcounter\refstepcounter
```

```
20 \def\refstepcounter{%
```

```
21 \caption@LTtype\caption@LT@refstepcounter}%
```
- 22 \let\caption@LT@Hrefstepcounter\H@refstepcounter
- 23 \def\H@refstepcounter{%
- 24 \caption@LTtype\caption@LT@Hrefstepcounter}%
- 25 \let\caption@LT@makecurrent\hyper@makecurrent
- 26 \def\hyper@makecurrent{%
- 27 \caption@LTtype\caption@LT@makecurrent}%

We redefine \lst@@caption so \thelstlisting will printout its counter, too.

```
28 \def\lst@@caption{\relax}%
29 \ltcaption@ORI@LT@array}}
30 \newcommand*\cap#Caption@LTtype[2]{%<br>31 \edef\caption@LT@tempa{#2}%
   31 \edef\caption@LT@tempa{#2}%
32 \ifx\caption@LT@tempa\caption@LT@table
33 \caption@LT@type#1%
34 \leq \text{else}35 #1{#2}%
36 \fi}%
37 \newcommand*\caption@LT@type[1]{%
38 \expandafter#1\expandafter{\LTcaptype}}
39 \newcommand*\caption@LT@table{table}%
```
#### \LT@c@ption The original implementation:

```
\def\LT@c@ption#1[#2]#3{%
  \LT@makecaption#1\fnum@table{#3}%
  \def\@tempa{#2}%
  \ifx\@tempa\@empty\else
      {\let\\\space
      \addcontentsline{lot}{table}{\protect\numberline{\thetable}{#2}}}%
  \left\{ \begin{array}{c} f \\ f \end{array} \right\}
```
Our implementation simply uses \LTcaptype instead of {table}:

```
40 \long\def\LT@c@ption#1[#2]#3{%
                  41 \LT@makecaption#1{\csname fnum@\LTcaptype\endcsname}{#3}%
                  42 \def\@tempa{#2}%
                  43 \ifx\@tempa\@empty\else
                  44 {\let\\\space
                  45 \addcontentsline{\csname ext@\LTcaptype\endcsname}{\LTcaptype}%
                  46 {\protect\numberline{\csname the\LTcaptype\endcsname}{#2}}}%
                  47 \setminus fi
                  48 \ignorespaces}
\LT@makecaption \LT@makecaption{\langle cmd \rangle}{\langle label \rangle}{\langle text \rangle}
                  Original code:
                    \def\LT@makecaption#1#2#3{%
                      \LT@mcol\LT@cols c{\hbox to\z@{\hss\parbox[t]\LTcapwidth{%
                        % Based on article class "\@makecaption", "#1" is "\@gobble" in star
                        % form, and "\@firstofone" otherwise.
                        \sbox\@tempboxa{#1{#2: }#3}%
                        \ifdim\wd\@tempboxa>\hsize
```

```
#1{#2: }#3%
   \else
      \hbox to\hsize{\hfil\box\@tempboxa\hfil}%
   \left\{ \begin{array}{c} f \\ f \end{array} \right\}\endgraf\vskip\baselineskip}%
\hbox{\sf \{hss}\}\}
```
#### Our  $\text{code} \cdot 1$  $\text{code} \cdot 1$

```
49 \renewcommand\LT@makecaption[3]{%
50 \LT@@makecaption{%
51 \sbox\@tempboxa{#1{{\CaptionLabelFont#2:} }\CaptionTextFont#3}%
52 \ifdim\wd\@tempboxa>\hsize
53 #1{\CaptionLabelFont{#2:} }\CaptionTextFont#3%
54 \else
55 \hbox to\hsize{\hfil\box\@tempboxa\hfil}%
56 \setminus fi
57 \endgraf\vskip\LTcapskip}}
58 \newcommand\LT@@makecaption[1]{%
59 \caption@LT@make{\hb@xt@\hsize{%
60 \ifLTcapmargins
61 \hspace\LTcapleft
62 \FBifLTcapwidth{\advance\LTcapwidth-\LTcapleft}%
63 \else
64 \hspace\LTleft
65 \FBifLTcapwidth{\advance\LTcapwidth-\LTleft}%
66 \setminusfi
67 \FBifLTcapwidth{\advance\LTcapwidth-%
68 \ifLTcapmargins\LTcapright\else\LTright\fi}%
69 \parbox[t]\LTcapwidth{#1}%
70 \ifLTcapmargins
71 \hskip\LTcapright
72 \else
73 \hskip\LTright
74 \{f_i\}
```
This one will be usually defined by the fr-longtable package, which is part of the floatrow package[\[4\]](#page-11-3):

<sup>75</sup> \AtBeginDocument{\providecommand\*\FBifLTcapwidth[1]{}}

#### \caption@LT@make Typesets the caption as \multicolumn. . .

```
76 \newcommand\caption@LT@make[1]{%
77 \noalign{\caption@LT@config}%
```
#### Note: If used with the array package \caption@LTfmt needs to be expanded, therefore we need some \expandafter here.

```
78 \expandafter\LT@mcol\expandafter\LT@cols\expandafter{\caption@LTfmt}{%
79 \hb@xt@\z@{%
80 \hspace\caption@LTleft
```

```
81 \parbox[t]\linewidth{#1}%
82 \hspace\caption@LTright}}}%
```
<span id="page-8-0"></span><sup>&</sup>lt;sup>1</sup> Adapted to the floatrow package by Olga Lapko

```
\caption@LT@config \caption@LT@config analyses \LTleft & \LTright and set \caption@LTleft
                     & \caption@LTright accordingly to the 'opposite' values, e.g., \LTleft=1cm
                     will result to \caption@LTleft=-1cm and \LTleft=0pt plus 1fill will re-
                     sult to \caption@LTleft=0pt minus 1fill. Furthermore \caption@LTfmt
                     is set to the according multicolumn format; this is far away from being bulletproof (e.g.,
                     a stretch or shrink will always be treated as 'fill') but will hopefully cover all 'real' cases.
                     83 \newcommand*\caption@LT@config{%
                     84 \caption@LT@parse\LTleft\caption@LTleft\caption@ifLTleft
                     85 \caption@LT@parse\LTright\caption@LTright\caption@ifLTright
                      86 \xdef\caption@LTfmt{%
                     87 @{}\caption@ifLTleft{\caption@ifLTright{c}{r}}{l}@{}}}
 \caption@LT@parse Parsing of the skip, we collect a \@fixpart, a @pluspart, and a \@minuspart
                     and make our definitions based on that.
                     88 \newcommand*\caption@LT@parse[3]{%
                     89 \let\@pluspart\@undefined
                     90 \let\@minuspart\@undefined
                     91 \expandafter\caption@LT@parse@\expandafter\@fixpart\the#1 x %
                     92 \xdef#2{-\@fixpart
                     93 \ifx\@minuspart\@undefined\else
                     94 \space\@plus\space\@minuspart
                     95 \setminus fi
                     96 \ifx\@pluspart\@undefined\else
                     97 \space\@minus\space\@pluspart
                     98 \fi}%
                     99 \let#3\@firstoftwo
                     100 \ifx\@pluspart\@undefined
                     101 \ifx\@minuspart\@undefined
                     102 \let#3\@secondoftwo
                     103 \fi
                     104 \quad \setminus \text{fi}105 \def\caption@LT@parse@#1#2 {%
                     Note: \def\@tempa{#2}\ifx\@tempa\@plus...would not work here because of
                     different catcodes.
                     106 \edef\@tempa{\@car#2\@nil}%
                     107 \if p\@tempa
                     108 \def\next{\caption@LT@parse@\@pluspart}%
                     109 \else\if m\@tempa
                     110 \def\next{\caption@LT@parse@\@minuspart}%
                     111 \else\if x\@tempa
                     112 \let\next\relax
                     113 \leq \ell \leq 1se
                     114 \def#1{#2}%
                     115 \def\next{\caption@LT@parse@ @}%
                     116 \fi\fi\fi
                     117 \text{ Next}
```
#### <span id="page-10-0"></span>3.4 The **longtable\*** environment

<sup>118</sup> \newenvironment{longtable\*}{% We simply supress anything which has to do with reference counters here. 119 \let\caption@LT@type\@gobble Unfortunately this is not so easy with  $\Huge{\forall}$  Hy $\Huge{er}$  aisedlink (which actually sets the hyperlink anchor), so we assume that we have to supress the first usage. 120 \let\caption@LT@raisedlink\Hy@raisedlink 121 \def\Hy@raisedlink{% 122 \let\Hy@raisedlink\caption@LT@raisedlink 123 \@gobble}% Finally we are redefining \caption so the non-starred variant issues an error. 124 \let\ltcaption@ORI@LT@c@ption\LT@c@ption

longtable $*$  A longtable environment without reference counter and hyperlink anchors.

```
125 \def\LT@c@ption##1[##2]##3{%
126 \ifx##1\@firstofone
127 \PackageError{ltcaption}%
128 {Not allowed in longtable* environment}%
129 {If you do not understand this error, please take a closer
130 look\MessageBreak at the documentation of the 'ltcaption'
131 package.\MessageBreak \@ehc}%
132 \leq \text{e}133 \ltcaption@ORI@LT@c@ption{##1}[{##2}]{##3}%
134 \{f\} \}135 \longtable}%
136 {\endlongtable}
```
#### <span id="page-10-1"></span>3.5 Adaption for **KOMA -Script**

```
137 \@ifundefined{@komalongtablefalse}{}{%
138 \if@komalongtable
139 \renewcommand{\LT@makecaption}[3]{%
140 \noalign{%
141 \if@captionabove
142 \vskip\belowcaptionskip
143 \else
144 \vskip\abovecaptionskip
145 \setminus fi
146 } \frac{6}{6}147 \caption@LT@make{%
148 \@@makecaption{#1}{#2}{#3}%
149 \endqraf
150 \if@captionabove
151 \vskip\abovecaptionskip
152 \else
153 \vskip\belowcaptionskip
154 \quad \text{if} \quad155 } \frac{8}{3}156 } \frac{6}{6}157 \let\LT@@makecaption\@undefined
158 \quad \text{if}
```
# References

- <span id="page-11-0"></span>[1] David Carlisle: *[The longtable package](http://tug.ctan.org/tex-archive/macros/latex/required/tools/)*, 2004/02/01
- <span id="page-11-1"></span>[2] Victor Eijkhout: *An introduction to the Dutch ETEX document classes*, 3 September 1989
- <span id="page-11-2"></span>[3] Markus Kohm & Jens-Uwe-Morawski: *[KOMA-Script – a versatile L](http://tug.ctan.org/tex-archive/macros/latex/contrib/koma-script/)ATEX 2*ε *bundle*, 2007-01-09
- <span id="page-11-3"></span>[4] Olga Lapko: *[The floatrow package documentation](http://tug.ctan.org/tex-archive/macros/latex/contrib/floatrow/)*, 2007/08/24